# **Panasonic ideas for life**

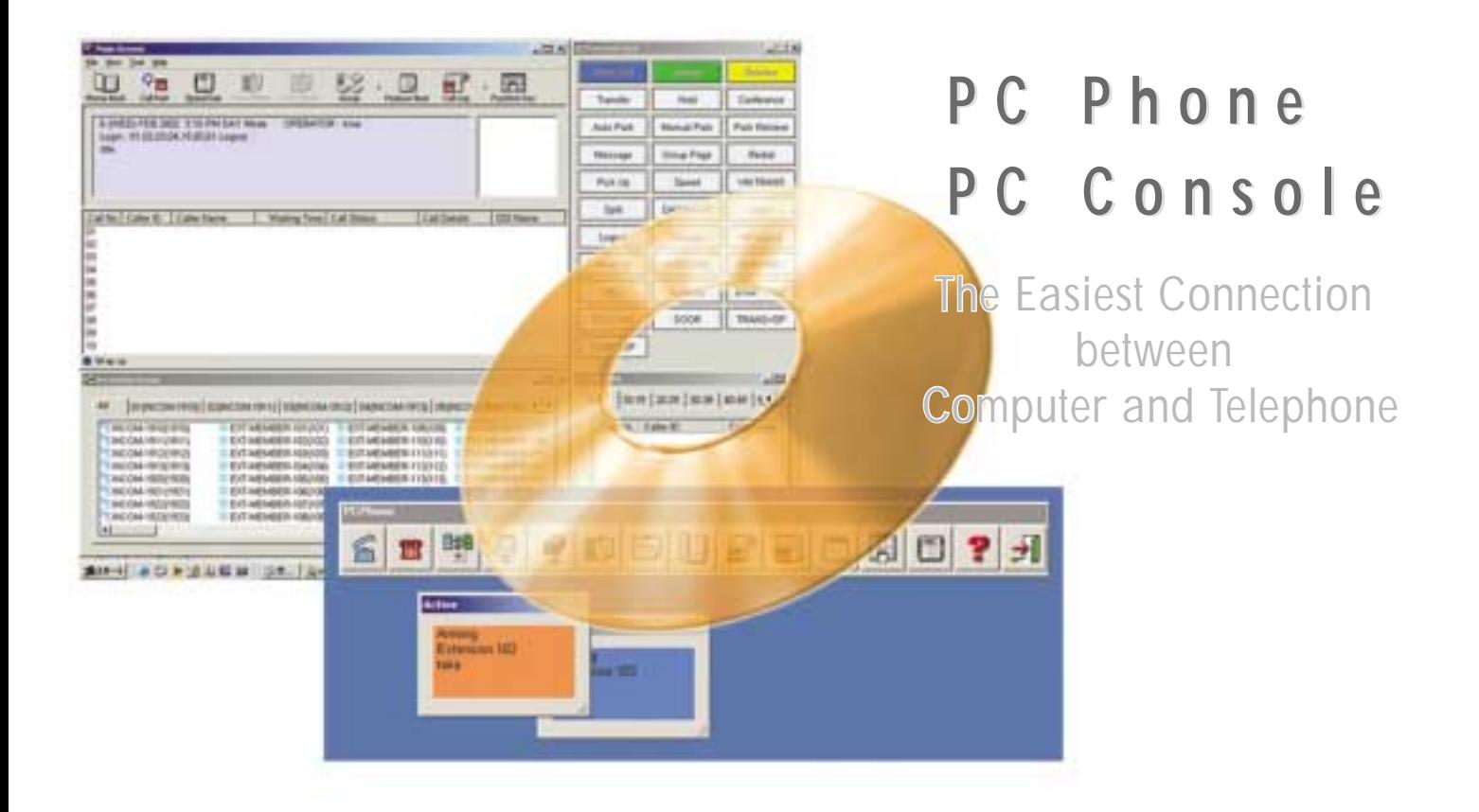

Panasonic enables you to communicate more efficiently with your customers and business relations than ever, with the PC Phone and PC Console software applications.

PC Phone and PC Console integrate your phone system with a database. The caller's ID and other information automatically pop up on your PC's display before you take the call. This makes it easy to give your customers a level of service that reflects well on your company.

And PC Phone and PC Console provide easy access to PBX features, a call log capability, and a host of other productivityenhancing features.

The operator is often the first contact person for your customers, so it is vital that the operator has access to the customer database and an overview of your staff available on the screen. The easier operator can transfer the customer to the correct person, the more professional your organisation looks and the more efficient you operate.

PC Console gives your telephone operators a powerful tool for improving call-handling efficiency and customer service.

# PC Phone and PC Console:

Software that Turns Your Digital Phone System into a Powerful Communication Tool

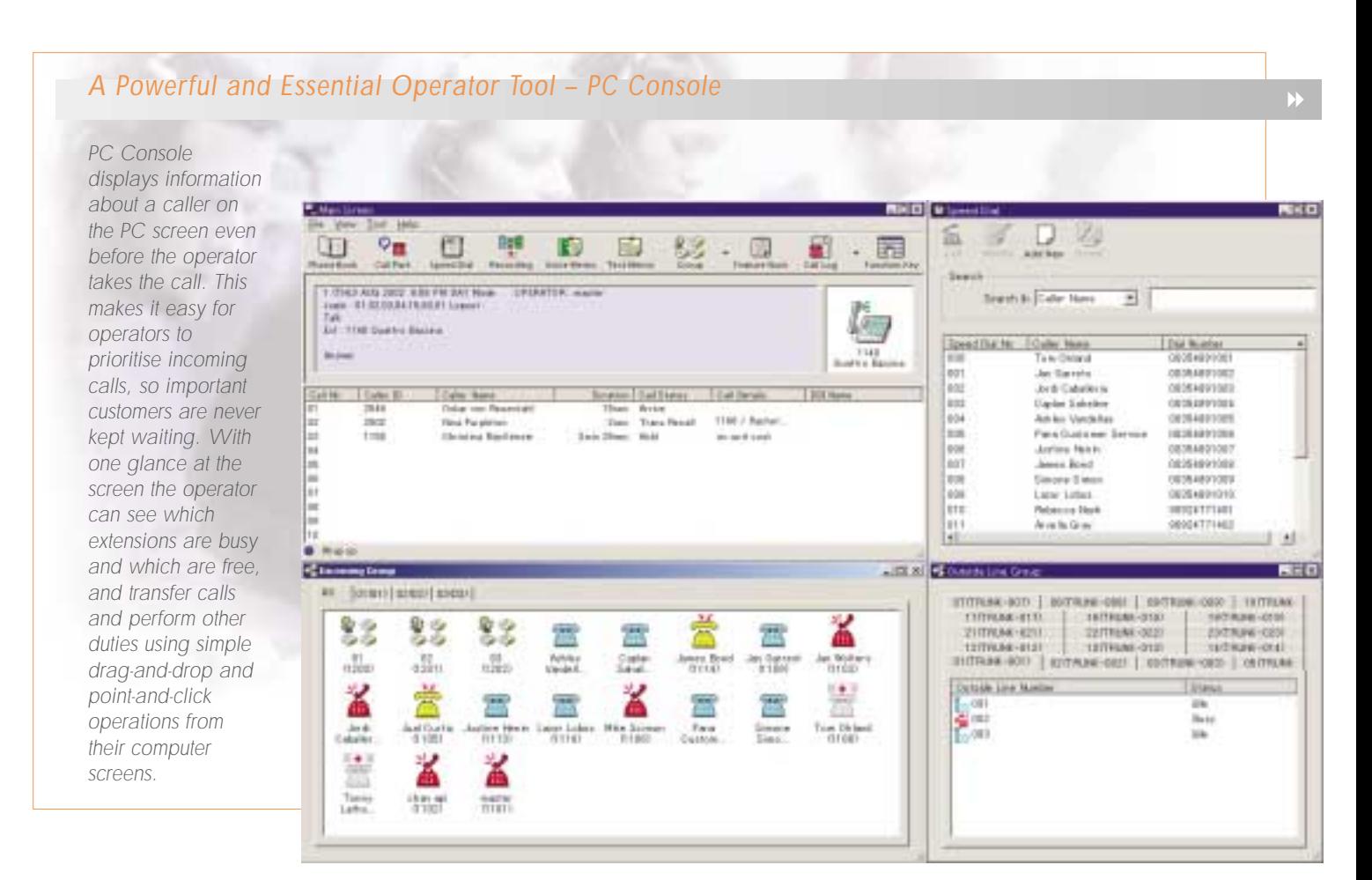

# Higher Productivity, Greater Customer Satisfaction

customers.

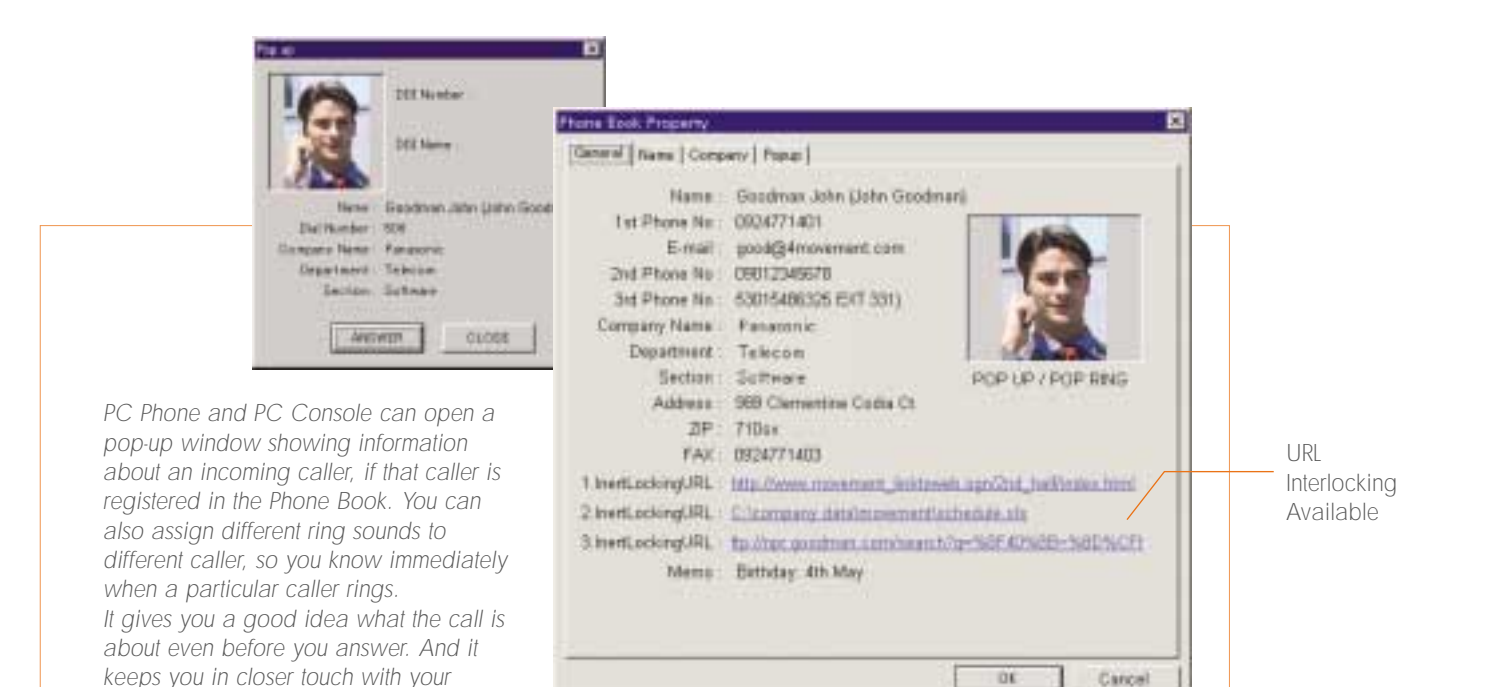

- User friendly call control by a simple mouse click or keyboard operation
- **PBX System Error** Notification Should a PBX system error occur, notification is automatically sent to an e-mail address that you have specified.

| List Type (12) at Time |                                                                                                    | Disconnection Tine       | Phone Nuk | Galler Hung          | Distation       |                                   |                     | <b>Rieg Call Condition 1 Call Behall / Media</b> |
|------------------------|----------------------------------------------------------------------------------------------------|--------------------------|-----------|----------------------|-----------------|-----------------------------------|---------------------|--------------------------------------------------|
|                        | There  12/13/2002 19:05:08                                                                                                    | 12/11/2002 19:45:12 1114 |           | dance lived          | u.              |                                   | <b>11 No Access</b> |                                                  |
| <b>Britisher</b>       | 12/15/2002 28:25:21                                                                                                    | 11/11/1932 20:29:41      |           |                      | 1m ltr.         | t.                                |                     |                                                  |
| $+1$                   | 12/13/2003 28:29:58                                                                                                    | 13/11/2802 20:34 15      | 1185      | Hendri Karol         | tu.             | ÷.                                |                     |                                                  |
| <b>Britisheri</b>      | 12/10/2002 28:40:08                                                                                                    | 12/11/2802 2048 44       | 1102      | <b>Liste Shops</b>   | <b>Gir</b>      | t.                                | <b>Mr. Answer</b>   |                                                  |
| de biters.             | 12/13/2002 28:40:48                                                                                                    | 12/13/2802 204613        | 2823      | Online step R.       | öv.             | 13x<br>$\mathcal{H}_{\text{int}}$ | Ma decommen         |                                                  |
| + Intern.              | 12/12/3000 01:20:08                                                                                                    | 12/13/2002 21:28:85      | 1122      | <b>Nina Poidetan</b> | 54              | 41                                |                     |                                                  |
| $+$ years              | 12/13/2002 23:81:08                                                                                                    | 12/13/2002 21:02:00      | 260t      | Guattro Barr.        | Tźr             | ÷                                 |                     |                                                  |
| $+3$ <i>NH411</i>      | 12/10/2002 21:38:44                                                                                                    | 12/13/0802 21:07.82      | 2591      | Guarton Basic        | this            | š.                                |                     |                                                  |
| op breeze              | 12/10/2002 23:47:48                                                                                                    | 12/13/0802 21:48:17      | 2523      | Column Arch. R.      | II a            | <b>TEI</b>                        | Transfer            | $-1100$                                          |
|                        | 4 Intell., 12/13/2002 21:49:00                                                                                                    | 13/13/3832 21:58:56      | 1132      | New Purpleton        | $2 + 5 +$       | $13 +$                            | Transfer            | 1182                                             |
| op Intern              | 12/13/2002 01:51:25                                                                                                    | 12/13/2892 21:51:29      | 1587      | Christies Ma.        | 'n              | lı                                |                     | V LA                                             |
|                        | + here 12/13/2002 21:41:00                                                                                                    | 12/13/2802 21/80:08      | 2523      | Dallas sent R.       | the             | 69                                | <b>14x January</b>  |                                                  |
| +3mmm                  | 12/10/2002 21:51:41                                                                                                    | 12/13/2002 21:01:46      | 1132      | Nina-Purgletan       | û.              | 2x                                | <b>CONTRACT</b>     |                                                  |
|                        | +1mars 12/15/2002 21:51:84                                                                                                    | 12/11/1932 21:52:65      | 1105      | Jual Corter          | 0x              | The                               |                     |                                                  |
|                        | +FOutbook 10/13/2002 21:53:28                                                                                                    | 10/13/2002 21:52:33      | 241       |                      | 124             |                                   | To an offer         | $+188$                                           |
|                        | + Inters  12/13/2002 21:53:07                                                                                                    | 13/13/2002 21:03:16      | 1182      | <b>Chan agi</b>      | ūr.             | H.                                | No. Antonio         |                                                  |
|                        | + boxes 12/13/2002 218328                                                                                                    | 12/13/2002 21:83:36      | 1102      | chan agi             | 1 <sub>3</sub>  | 61                                |                     |                                                  |
|                        | 4-3 years 12/10/2002 21:52:58                                                                                                    | 12/13/2032 21:54:10      | 1103      | Jan Wolfrass         | 15A             | ti.                               |                     |                                                  |
| $+$ learn.             | 12/15/2002 21:58:18                                                                                                    | 11/11/1992 21:54:55      | 1187      | Amaviet Durah        | Er.             | 2x                                |                     |                                                  |
| <b>4-Cutase</b>        | 12/13/2002 21:54:48                                                                                                    | 10/13/0902 21:59:47      |           |                      | $4 + 34x$       | t.                                |                     |                                                  |
|                        | # <dutside 02:02:05<="" 12="" 15="" 2002="" td=""><td>12/13/2002 22:03:03</td><td></td><td></td><td>47<sub>0</sub></td><td>12x</td><td></td><td></td></dutside> | 12/13/2002 22:03:03      |           |                      | 47 <sub>0</sub> | 12x                               |                     |                                                  |
|                        | +3mm 12/13/2002 23 81.64                                                                                                    | 12/11/2802 22:08:86      | 11922     | 19:00:00             | Ton Da          | 34h                               |                     |                                                  |

<sup>[</sup> Call Log ]

## Dial easily through your database

You can use your Microsoft Outlook® Address Book instead of the phone book provided by PC Phone and PC Console. Using the "Import" function, PC Phone or PC Console quickly accesses data in your Outlook address books for fast, easy dialling.

You can import and export phone book data using CSV (Comma Separated Value) files, to exchange data with software programs such as Microsoft Excel.

## ▶ PBX System Speed-Dial Access

PC Phone and PC Console can access speed-dial numbers and the corresponding caller names stored in your PBX, for quick, easy dialling. Each time you launch PC Phone or PC Console, data is automatically updated to reflect any changes made to data in your PBX.

### ▶ Call Log Record and History

The Call Log function refers to a list of incoming and outgoing calls, along with information such as caller names and phone numbers, call condition, and duration.

## Letting You Keep Pace with Leading-edge Technology – Integration with Network Camera

▶ Network Camera

You can register a URL or IP address to link it to a caller ID or extension number. Then, when a call from that number comes in, your browser will automatically pop up and the Network Camera image will appear on your PC monitor. If cameras are set up to capture your face and the caller's face, you can use the system like a teleconference. You can also combine it with an interphone and monitor people who ring your doorbell, or use it in many other applications in warehouses or conference rooms.

## Instant Messaging that Adds More Value and Accuracy to Your Business

- You can replay the voice messages recorded by the Telephone Answering Machine (TAM) function\*, or have recorded messages automatically transferred by phone or e-mail to a designated party. You can receive messages at your PC or cellular phone, and you can create your own greeting message (WAV file).
	- \* PC-Phone Only
- $\blacktriangleright$ You can record a conversation automatically or manually onto the hard disk of your PC. (2-way recording)

Text Memo

E-Mail

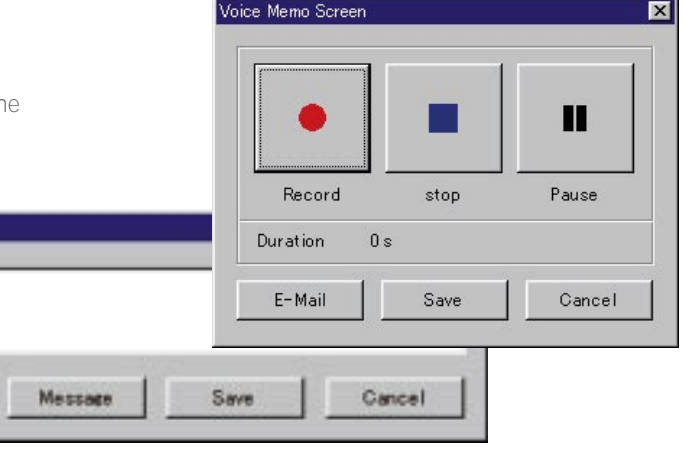

- **Voice Memo** makes it easy create a recorded voice memo any time during a conversation, and then send it to someone by e-mail. You can also create a Text Memo during a conversation, and send it to someone by e-mail or use it as a personal reminder.
- You can use a text memo as a personal reminder (Reminder Memo) when a party you had tried to contact earlier is returning your call. When that person calls back, the text memo pops up on your screen to remind you of the message you left.

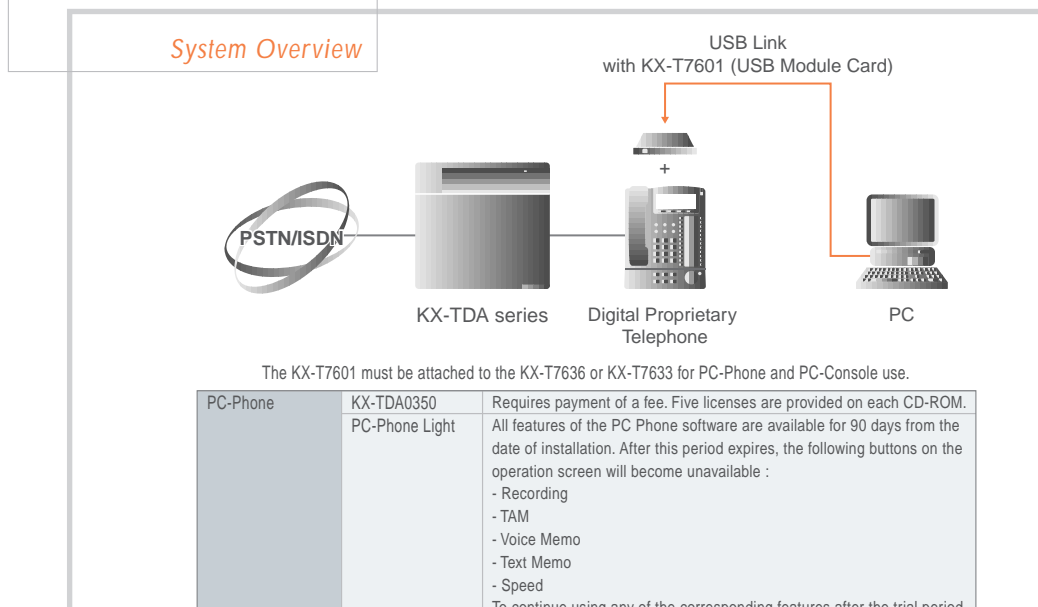

#### To continue using any of the corresponding features after the trial period, Please purchase KX-TDA0350 (PC Phone, 5 licences). PC-Console KX-TDA0300

## System Requirements

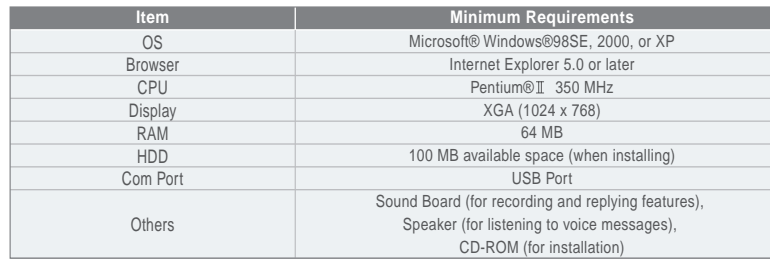

## Features List

## Redial

 $\blacktriangleright$ 

- Making a Call with an Account Code
- Message Waiting (Leaving a
- Message Waiting
- Notification)
- Call Pickup
- Call Log Call Log History (Max. 1000)
- Exclusive Hold
- Retrieving a Call on Hold
- Hold with a Text Memo\*
- Call Park (Holding in System Parking Area)
	-
- Transfer (to an Extension / an Outside Party)
- Released Link Operation\*
- Transfer with a Text Memo\*
- Call Splitting
- Cancelling the Transfer
- Message Waiting
- Busy Station Signalling (BSS)
- Executive Busy Override
- Call Monitor Automatic Callback Busy
- Voice Memo
- Text Memo
- DND Override
- Log-in / Log-out\*
- Wrap-up Ready /
- Not Ready\*
- FWD / DND Setting
- Conference (Multi-party) - Group Paging
- External Feature Access
- Dial Tone Transfer\*

#### - Time Service\* Option Settings

- Priority\*
- Display\*
- Call Log Incoming Group\*
- Operation Mode\*
- Time Service\*
- Group Paging
- Ring Sound

# Recording

- Key Settings
- Shortcut Keys Function Keys on the Keyboard

### Administrator Operation

- Logging-in to the Utility
- Operator Registration\*
- E-mail Registration
- Administrator Registration\*
- Extension Number Tenant\*
- DDI Registration
- Address Type Registration
- Wave Device
- \* PC-Console only